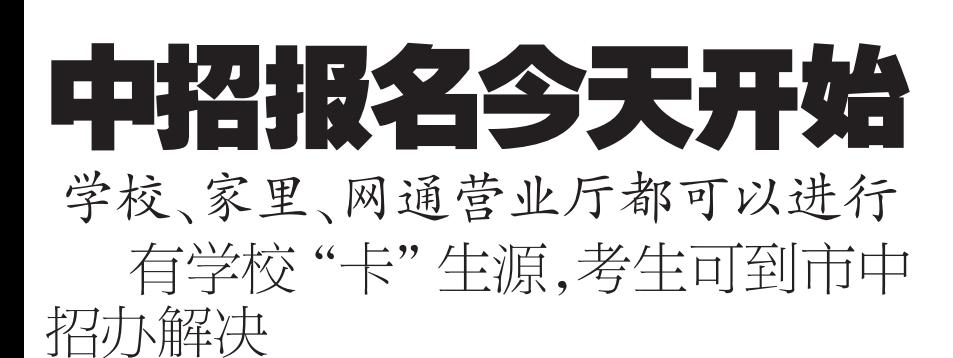

#### !晚报记者 张勤

本报讯 今天开始到 30日,本市初三毕业 生将进行中招报名。由于今年是首次实行网上 报名,市教育局电化教育馆昨日下发了通知,公 布了学校和学生在报名过程中的注意事项和 要求。为让考生就近网上报名,数育部门还和郑 州网通合作,免费开放一些网通营业厅。

#### 网上报名有多种渠道

本校报名!电教馆在通知中要求每所初中 学校都要做好网上报名前的各项准备工作。各 区教体局负责所属初中学校网络保障工作,安 排考生利用学校网络教室和计算机设备进行 网上报名。学校必须指定负责人,按照"绿色网 络教室"标准,保证学校网络和计算机设备正 常话转 分批组织学生上网填报志愿

在家报名!除了在学校网络机房上网报名 外,考生也可以在家上网填报志愿。郑州教育 信息网还联合郑州网通公司,向考生做好网络 通讯的服务保障工作。如果考生在上网时遇到 任何问题,都可以随时拨打免费电话 10060-3-3号键,解决上网故障

5 所学校免费开放机房: 郑州二十三中。 郑州六十中。郑州五中和郑州 中学的机房也免费向学生开放!

13个网通营业厅可以报名: 有些考生家 里不能上网,又不方便到教育部门指定的 5 所中学报名。郑州教育信息网和郑州网通 公司达 成 协 议 、 由 郑 州 网 通 各 大 营 业 厅 提 供免费上网报名服务。5月28日开始,考 生可以就近到指定的网通营业厅免费网上 报名。指定的网通营业厅分别是:黄河路 营业厅、文化路营业厅、城东路营业厅、二 七路营业厅、大同路营业厅、中原路营业 厅、百花路营业厅、伏牛路营业厅、淮河路 营业厅、冉屯路营业厅、南阳路营业厅、政七 街营业厅和纬五路营业厅!

#### 应对网上报名,学校又出"卡" 生源的新招

每年中招政策都明确规定, 报考普通高 中要尊重学生的个人意愿,然而总有一些 学校对学生填报的志愿进行干涉。今年实 行网上报名、填报志愿,一方面也是为了约 束往年出现的完中"卡"初中部毕业生填 报外校的现象。尽管如此,依旧有个别完中 为限制考生填报外校,想出了一些新招数。

昨日,一位家长向记者反映,孩子在郑州 市区某完中上初三,前期学校已组织了一次试 报志愿。随后,学校又把考生的户口本等证件 以及网上填报的个人密码全部收走,并告知考 生,网上填报志愿时第一志愿要填本校的高中 部,而填志愿一事由学校代理。"孩子的成绩并 不是特别优秀, 第一志愿报考本校高中部,估 计考不上。"这位家长说,本来孩子的第一志 愿想报个相对有把握的学校,但是班主任却强 调家长应该多为孩子的前途着想,考不上校本 部,还可以上该校的分校。 "如果分校也不录 取,孩子的前途谁来负责?" 该冢长很为难。

#### 学校控制报志愿,学生可到市 中招办解决

根据郑州市 2008 年的中招政策规定,不 允许完中控制考生填报志愿,或者强制考生在 学校集体填报。市中招办有关负责人说,这样 的行为属于违规招生行为。"如果网报的密码 被学校收走了,考生完全可以按照'密码丢 失'的方式处理这一问题。"这位负责人说,学 生可以在郑州教育信息网首页(http://zzbm. zzedu.net.cn)点击下载《考生密码丢失重设受 理申请单》,填写完整后,由学生本人持户口 本、学籍卡等相关身份证明,于5月27日至 29日到市中招办(南阳路314号郑州教育电 视台一楼)申请解决。

# 中原区 3 所学校开建新教学楼

## 建成后会扩大教学规模 预计年底建成使用

#### !晚报记者 张勤

本报讯 今年年底,中原区建设路二小将 新建成一座能够容纳30个班的新教学楼。昨 日上午,该校新教学楼建设工程正式奠基。这 也是中原区教学用房危房改造工程的第一锹 土。与此同时,中原区伏牛路二小、郑州 36 中 两所学校也开始进行新教学楼建设。

据了解,危房改造工程是中原区落实"教 育强区"的重要战略举措之一,包括中原区建 设路二小、伏牛路二小和郑州 36 中三所学校 的教学楼改造工程。"改造后的新教学楼将会 适当扩大教学规模,建设路二小和郑州 36 中 各达到30个班规模,伏牛路二小也有24个班 的规模。"中原区教体局有关负责人介绍,新教

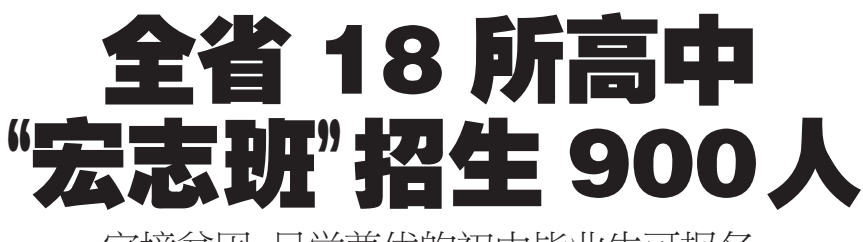

### 家境贫困、品学兼优的初中毕业生可报名

#### !晚报记者 张竞昳

本报讯 今年河南省普通高中有 900个 "宏志班"学生名额。家境贫困、品学兼优的初 中毕业生可以报名。

昨日,省教育厅公布了今年我省普通高中 "宏志班"的招生计划,16所学校共招生18 个班,900人。其中,郑州市有两所学校招生 200 人。和往年一样,今年的"宏志班"招生 仍然由各个高中学校面向全省自主招生。品 学兼优、家庭贫困,确实无力完成高中阶段学 业的应届初中毕业生方有报名资格。"宏志 班"的学生将享受学费、食宿费全免的优惠政

策,每人每学年还将得到一定资金的资助。

...<br>报名"宏志班"的考生,中考成绩和综合素 质评定等级需要达到当地省级示范性高中最高 一所学校的录取分数线或等级。家庭贫困程度 需要符合有关规定。

符合报考"宏志班"条件的学生,可以到所 在地县(市、区)教育局报名,也可直接去招生学 校报名。报名时,学生需持毕业初中的学校推荐 证明、所在乡、村或社区、街道居委会出具的盆 闲证明和中考成绩单,每位考生限报一所学校。 学校将依据中招考试成绩和综合素质评定结 果,统一由高到底择优录取。任何地方和学校不 得提前、单独组织考试和进行招生宣传。

## 2008 年普通高中 "宏志班" 招生计划

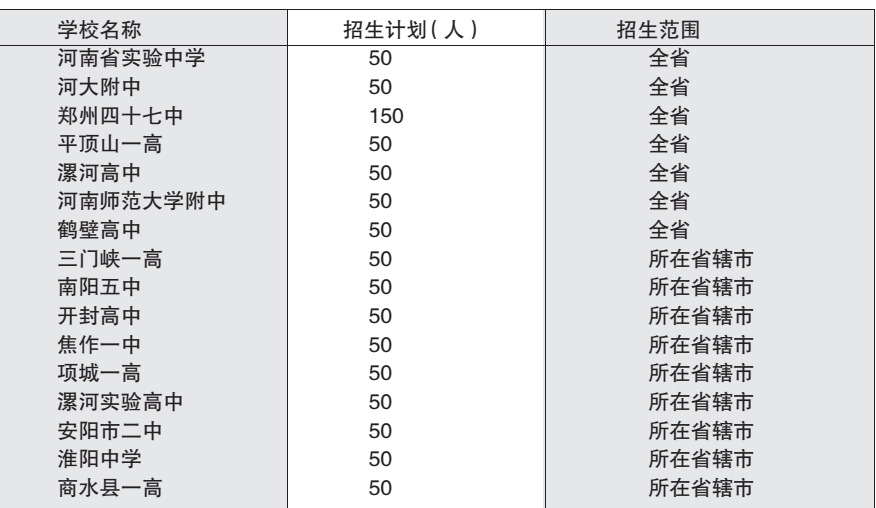

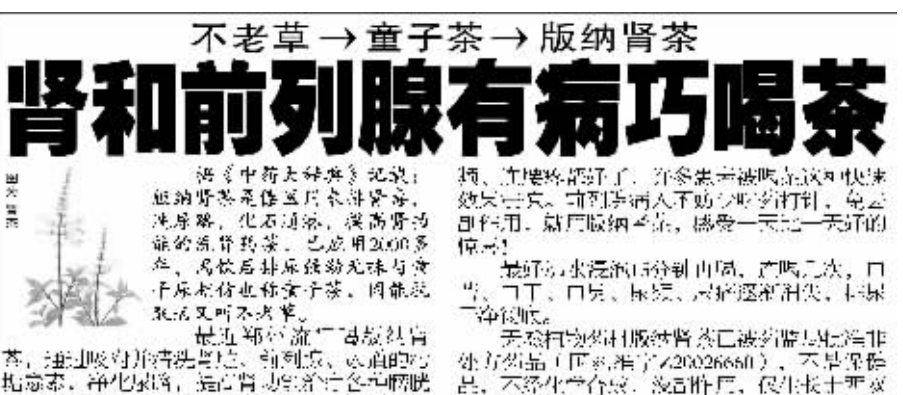

1共史| 1. 泡沫少,应喝几天大麦夜,以下

特别提示: 即日起新面容买3赠2, 老师客送货上门, 多 专家提醒思者按疗程报用, 10点、一疗程, #p##%#

打定整備設置:等用山城国は江川長山に運営重要新造出不可宜人員Aと城田洋六号立马を披見店:平和木曽され、康隆人府房(森林郡など)<br>「武統法内蔵(成本公共市→外文スロ)大州省大市房間があれて作曲室(2)1983条をある9連曲室(本全公生を寸断)保康大市房間は四本与公司には、2005年により、1982年において、1982年において、1982年において、1982年には、1982年において、1982年において、1982年においては、1982年に

## 五大

学楼改造工程预计今年年底完成。

腰痛宁上市20多年来。销量迅速增长,给万千腰腿痛患者解除了痛苦,能有如此大的销量,能受到如此多患者的青睐,这是为什么?因为腰痛宁其备五大独特优势!

#### -、组方科学

状態空波表の印方足科学的, 它用中医 理论优指导、精选马钱子、王焚皇、至志、 開石、非香、没药等十几种名号中当药体配。 情,以马钱了通络散结,消肿止痛为疗; 配 以全場、傷石に反演機、上数ロ、引き、決 药活血化总为原、乳香是行气以活血兼能伸 游,追经舒维而止痛,法药是散炼而活血。 消肿定痛,一循手气。一滴于血,二头白黑 则相待花形,苍术、麻黄温泽通路以除泥邪 为佐、牛膝引药下行。日草调和诸药并利马 数子之烈性为使,请药配布共量消肿止痛。 **研放示罪,追经通络之功效,是治疗既服痛** 的首选良药。

#### 取材正宗

中医中药特别讲究药材地道。后您药复 原药业人業知这一点,他们严侈激评主/地 进货原则,并对供应商资质进行产资审查。 腰痛守胶囊中的马放了/) 目起 n., 生肠广身 四川。麻黄产自内蒙,全蝎、苍术产自病广 采处……这些都是闻名话泡的地道情物劳材。 取材正太,从源头上为户品及号打下了基础。 三、标准上乘

朦胧子胶囊:是独家研制生/韵品种. 长期以来,还德预复良药业为了要好地提升 **腰痛守胶囊的队军不断地投入巨统资全,对** 广启,生产设备工艺,质量检测仪需等延伸 过行多次技术改造; 在生产过程中 对原材

结料、包装材料、半成品、 成品的有效成 分以及各道生产工序进行全科质量控制, 保 证子获品的安全,有效。【福清宁胶漏,是 纯中药制剂。但这个公司却能入其含量进行 別定、直日标准丁堂之高、比如、最早的舍 早週末是用酒走法、即用乙ぱな浴動、前后 采用紫外分光二阶异教法, 含草杯制已经十 分准符了。但随复原药业并没有满足手取状。 而是采用了更高级别的全动法。除了上的空 合量测定外还编加了马钱子或和林黄属的合 **量测定,区区上会味药就能进行**严研含量测 定。这种保证产品有效含量的做法在国内中 药界是不多见的。朦胧宁以后,是依文件规 定生产的。提集宁较要生产仅仅有10多个生 产工序。但相关的文件规定34有1700多份。

每一批药品的生产都是严格法照这1700名份文 性的每一项规定控制把来,将质量管理的第一 遣关设在生产工序中,有数据保了产品的内在 瓜卡

多

#### 四、服用方便

雌痛宁胶成每天只服用 次,每次4 11粒, 晚上睡前半小时脱形为佳。脱用时,将盒中度痛 宁阪震特制黄酒一支加进量白开水送服。也可以 用适量自开水加辛两黄酒送服。对于不耐酒者可 以直接用自开水运服、症状较轻的患者可先履用。 4%, 重碳点者或体质强壮者可适当多服1-2%。 个别患者服用患症宁胶表层会出现高部疼痛略加。 重、腰腿麻木、腰背肌肉有握喉炎、僵有腰腿部 相肉轻微颤动、电感发热等一系列反应(但可以

**忍受),这些心愿于马钱子的治疗反应。继续服药1月** 左右这些反应航会自行消失。病情既可好转 五、价格低廉

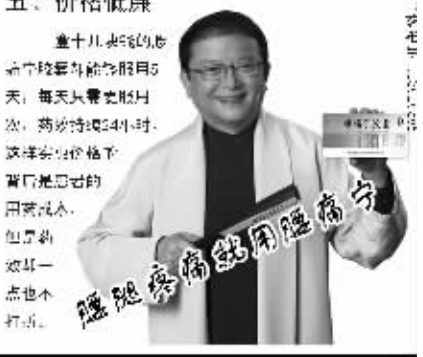

## 销售电话: 0371-60172500

公司网址: www.edjfk.com.cn